HARVARD | BUSINESS | SCHOOL

# **Research Computing Services**

#### [RESEARCH](http://grid.rcs.hbs.org/) GRID

# UNIX Commands and General UNIX Information

### <span id="page-0-2"></span>**Contents**

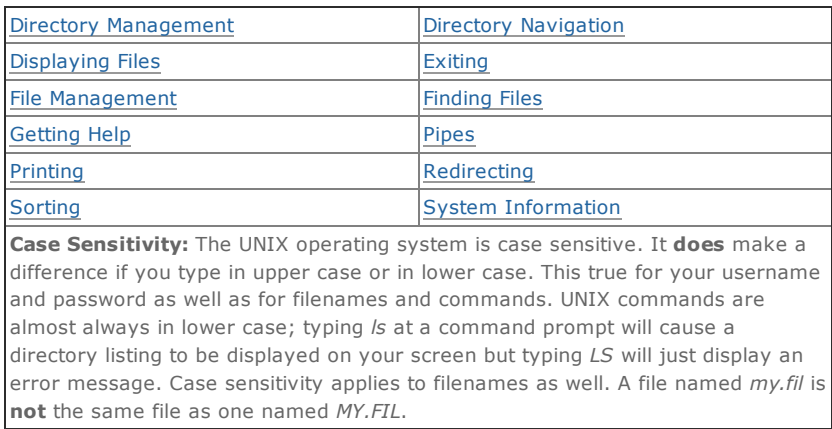

### <span id="page-0-1"></span>Getting Help with Commands/Displaying 'man' pages

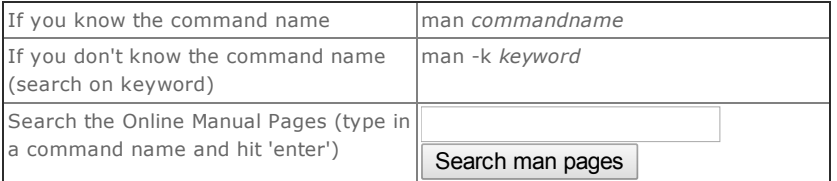

### File Management

<span id="page-0-0"></span>L.

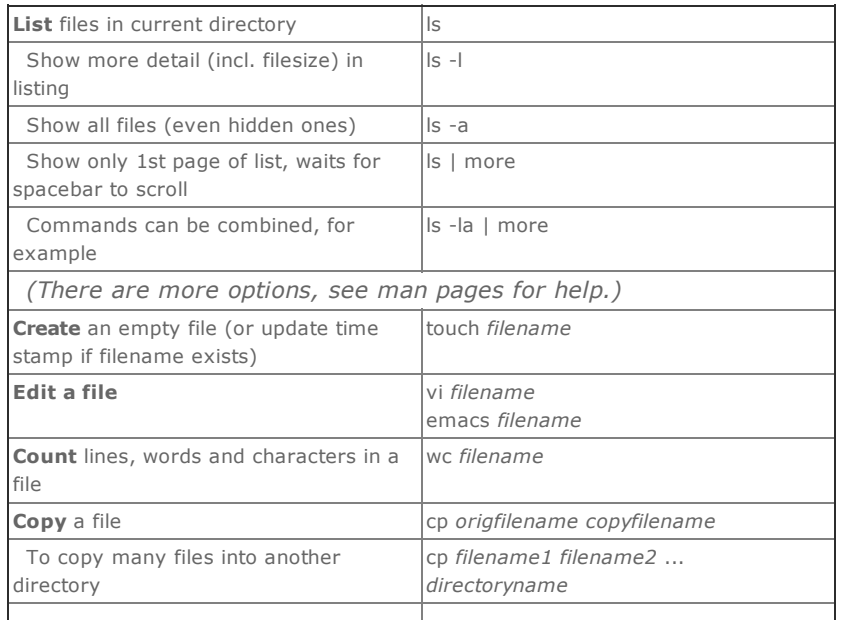

#### 1/23/2017 UNIX Commands and General UNIX Information HBS Research Computing Services

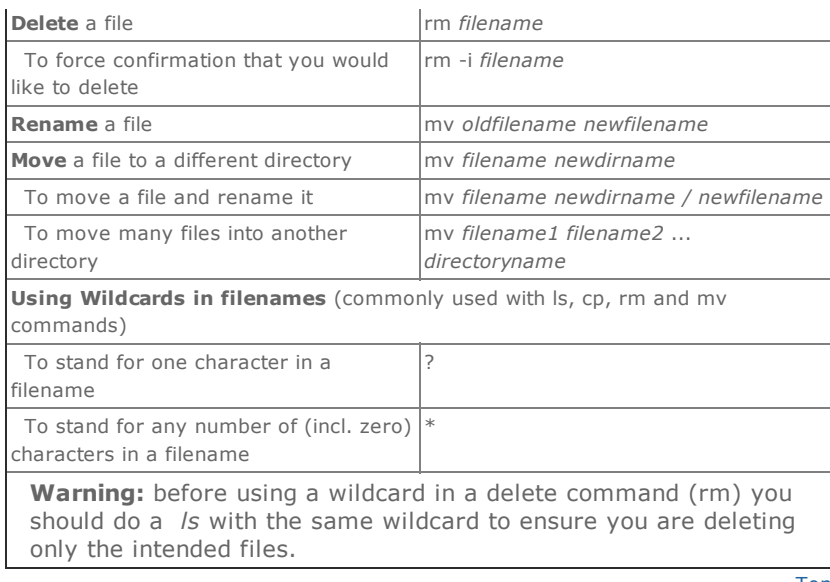

[Top](#page-0-2)

# Directory Management

<span id="page-1-0"></span> $\overline{\phantom{a}}$ 

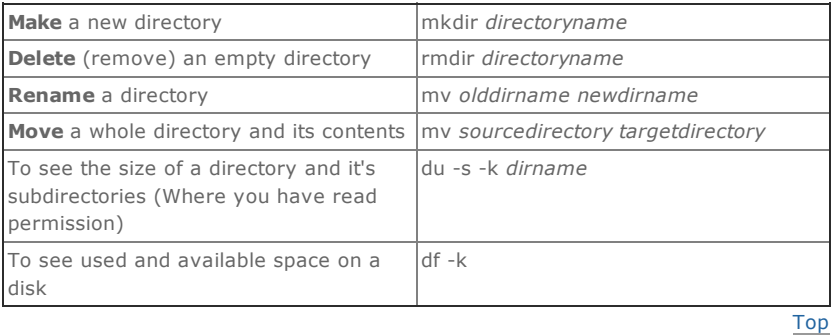

### Directory Navigation

<span id="page-1-1"></span>i.

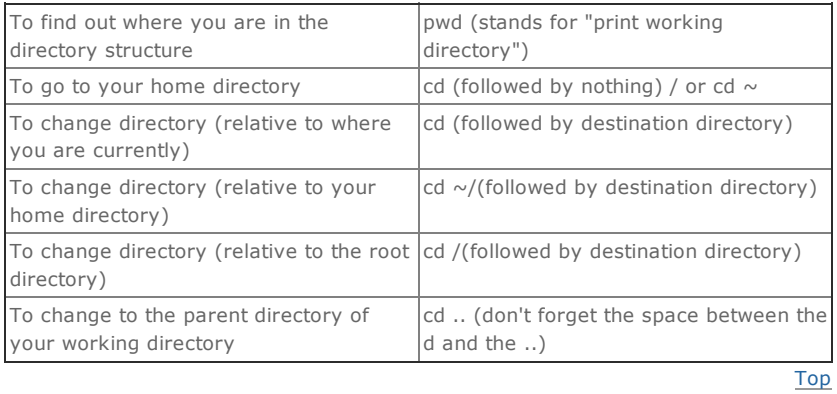

# Displaying Files

<span id="page-1-2"></span> $\overline{\phantom{a}}$ 

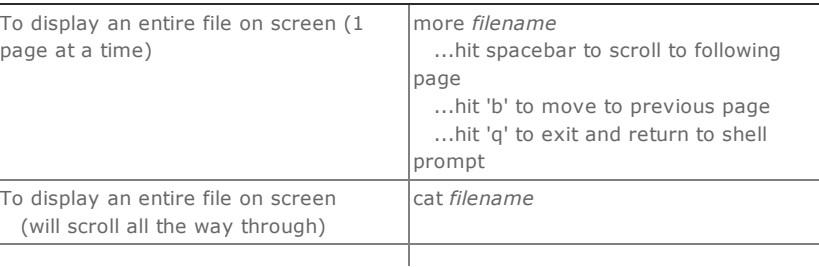

#### 1/23/2017 UNIX Commands and General UNIX Information HBS Research Computing Services

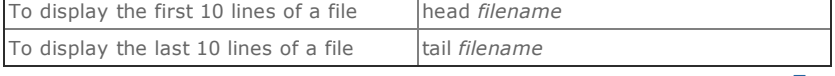

[Top](#page-0-2)

### Finding files

<span id="page-2-0"></span> $\bar{a}$ 

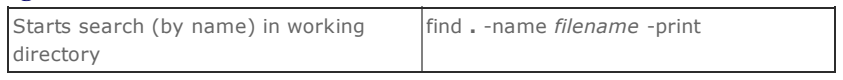

[Top](#page-0-2)

### Printing

<span id="page-2-2"></span> $\bar{\mathcal{L}}$ 

<span id="page-2-3"></span> $\bar{\phantom{a}}$ 

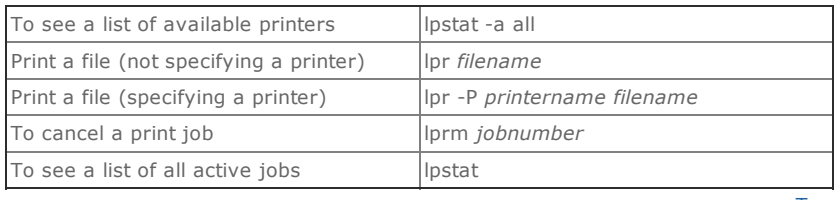

[Top](#page-0-2)

### Redirecting Output from one program (usually to a file)

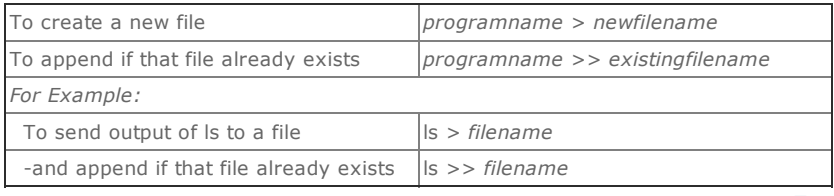

[Top](#page-0-2)

### Sorting

<span id="page-2-4"></span> $\sim$ 

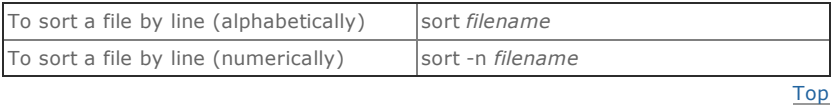

<span id="page-2-1"></span> $\sim$ 

### Using pipes

<span id="page-2-5"></span>i.

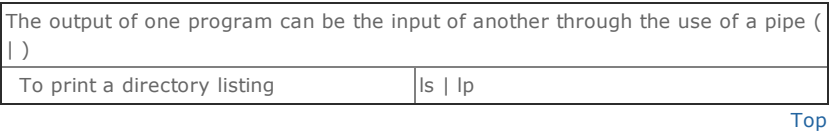

### Viewing System/General Information

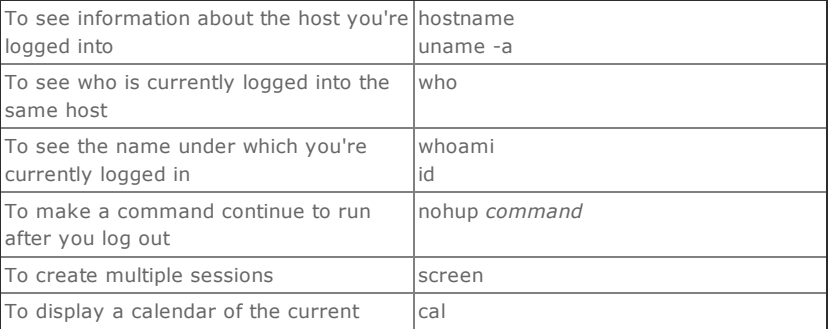

#### 1/23/2017 UNIX Commands and General UNIX Information HBS Research Computing Services

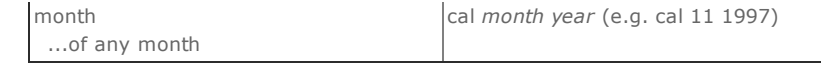

[Top](#page-0-2)

# Exit/Interrupt

<span id="page-3-0"></span>i,

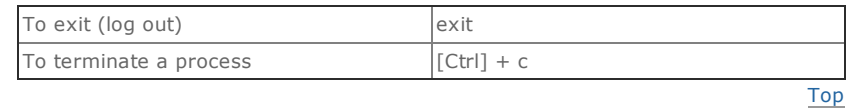

Copyright © 2009 President & Fellows of Harvard College Questions or comments, please contact Research [Computing](mailto:research@hbs.edu) Services.